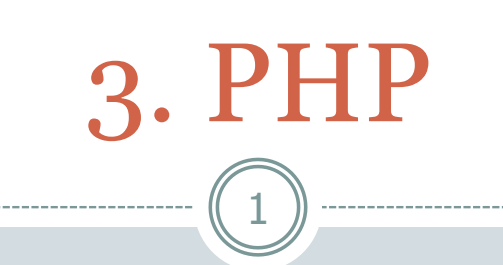

#### Polia, vkladanie kódu

UWA / 3 / Polia, vkladanie kódu

## Obsah

#### Polia

- Znovu použitie kódu
- Budovanie rozsiahlejšieho sídla

### Polia

**Index/kľúč** poľa môže byť **celé číslo** alebo **reťazec**.

- Tieto rôzne kľúče sa môžu **kombinovať**.
- Číselné kľúče zvyčajne začínajú nulou.
- V prípade, že neuvedieme kľúč, pridávanej hodnote je automaticky priradený kľúč **maximum+1**.
- Pole môžeme inicializovať rôznymi spôsobmi (priamo alebo pomocou **funkcie array()**).
- Polia môžeme do seba vnárať.

### Inicializácia poľa priradením hodnôt

**\$zajazdy[0]** = "Hotel Marmari Beach"; **\$zajazdy[1]** = "Hotel Princess of Kos"; **\$zajazdy[]** = "Hotel Neptune Resort";

**\$zajazdy["marmari"]** = "Hotel Marmari Beach"; **\$zajazdy["princess"]** = "Hotel Princess of Kos"; **\$zajazdy["neptune"]** = "Hotel Neptune Resort";

```
echo $zajazdy[1]; 
echo $zajazdy["neptune"];
```
## Inicializácia poľa pomocou funkcie array()

Funkcii **array()** môžeme dať viacero vstupov, z ktorých vytvorí pole (ako výstup).

\$zajazdy = **array**("Hotel Marmari Beach", "Hotel Princess of Kos", "Hotel Cosmopolitan", "Hotel Neptune Resort");

5

\$zajazdy = **array**(**1=>** "Hotel Marmari Beach", "Hotel Princess of Kos", "Hotel Cosmopolitan", "Hotel Neptune Resort");

```
$zajazdy = array(
  "marmari"=>"Hotel Marmari Beach", 
  "princess"=>"Hotel Princess of Kos", 
  "cosmo"=>"Hotel Cosmopolitan", 
  "neptune"=>"Hotel Neptune Resort");
```
### Pomocný výpis poľa – funkcia print\_r()

 Funkcia **print\_r(pole[, return])** – vypíše obsah poľa (nemôžeme ovplyvniť formát) – pomocný výpis

6

• \$zajazdy = array("Hotel Marmari Beach", "Hotel Princess of Kos", "Hotel Cosmopolitan", "Hotel Neptune Resort");

#### **print\_r(\$zajazdy);**

 Array ( [0] => Hotel Marmari Beach [1] => Hotel Princess of Kos  $[2] \Rightarrow$  Hotel Cosmopolitan  $[3] \Rightarrow$  Hotel Neptune Resort)

### Prechádzanie poľa

- "Univerzálna" funkcia **foreach()**
- **foreach** ( **pole as \$hodnota** ) { príkazy; } – do premennej \$hodnota sa postupne (v každom cykle) uložia jednotlivé **hodnoty poľa**

7

 **foreach** ( **pole as \$kluc => \$hodnota** ) { príkazy; } – do premenných \$kluc a \$hodnota sa postupne (v každom cykle) uložia **kľúče a príslušné hodnoty poľa**

## Funkcie na poliach

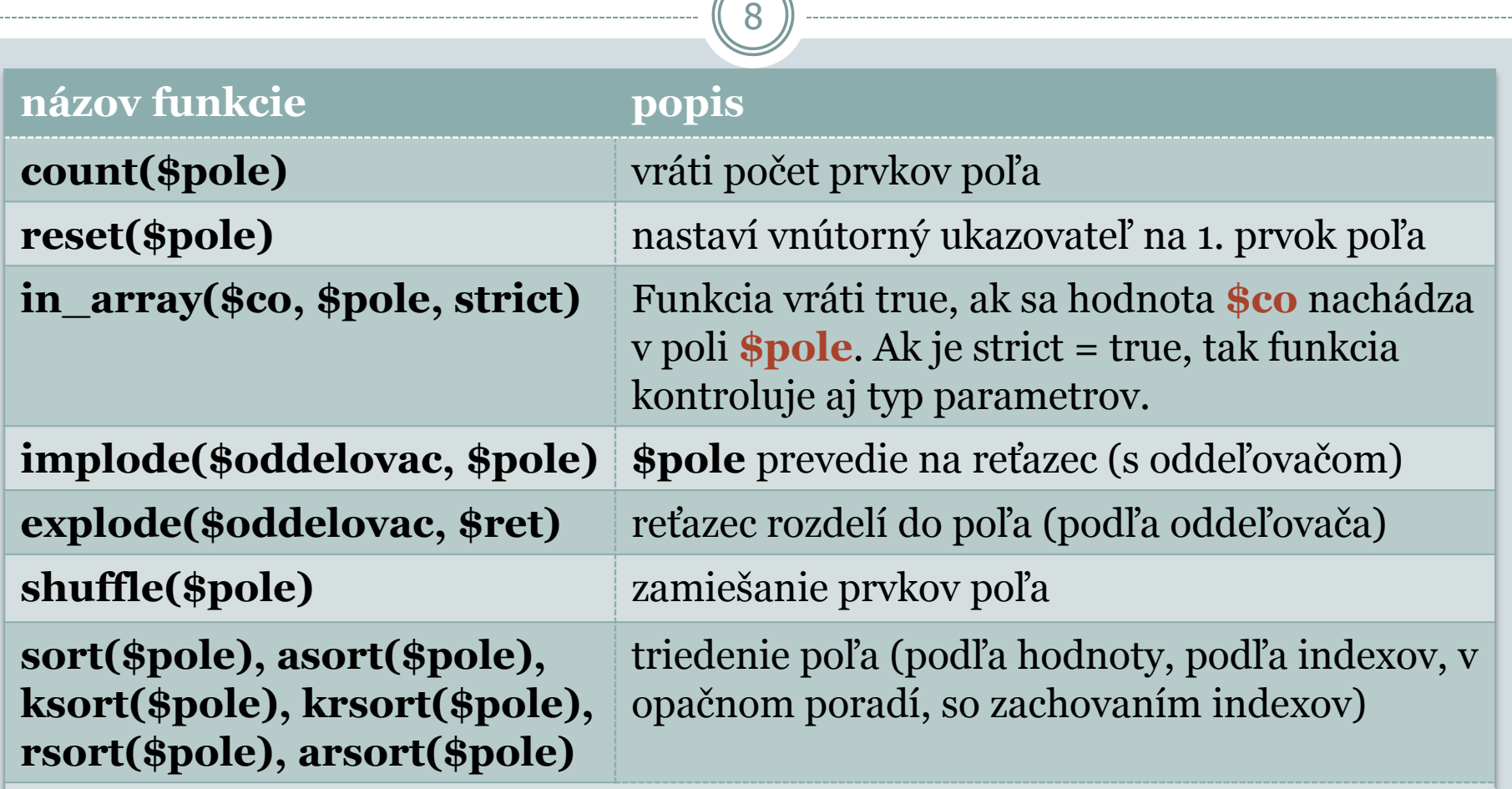

Ďalšie funkcie na poliach nájdete v PHP manuáli (www.php.net).

### Použitie funkcií implode(), explode()

\$zajazdy = array("Hotel Marmari Beach", "Hotel Princess of Kos", "Hotel Cosmopolitan", "Hotel Neptune Resort"); echo **implode**("**###**", \$zajazdy);

9

\$zajazdy = **explode**("**###**", "Hotel Marmari Beach**###**Hotel Princess of Kos**###**Hotel Cosmopolitan**###**Hotel Neptune Resort"); foreach(\$zajazdy as \$kluc => \$hodnota) echo " $\text{kluc} = \text{shodnota} < \text{br>} \cdot \text{n}$ ";

## Viacrozmerné polia

- **\$pole["index1"]["index2"] = hodnota**
- $\bullet$  \$pole["index1"] = array()
- $\bullet$  \$pole[] = array()
- \$zajazdy[1] = **array("nazov" => "Hotel Marmari Beach", "cena" => 1061.87)**;

10

 \$zajazdy[2] = **array("nazov" => "Hotel Princess of Kos", "cena" => 1087.66)**;

 Na vypísanie dvojrozmerného poľa využijeme **vnorené** cykly **foreach()**.

...

#### TWD tour – Objednávka

- "Pôvodný" html súbor premenujeme na php
- Zmeníme spôsob vypisovania počtu dospelých a detí (pomocou cyklu – funkcia **vypis\_options(\$min, \$max, \$oznac=0)**)

11

Po odoslaní sa nič neurobí

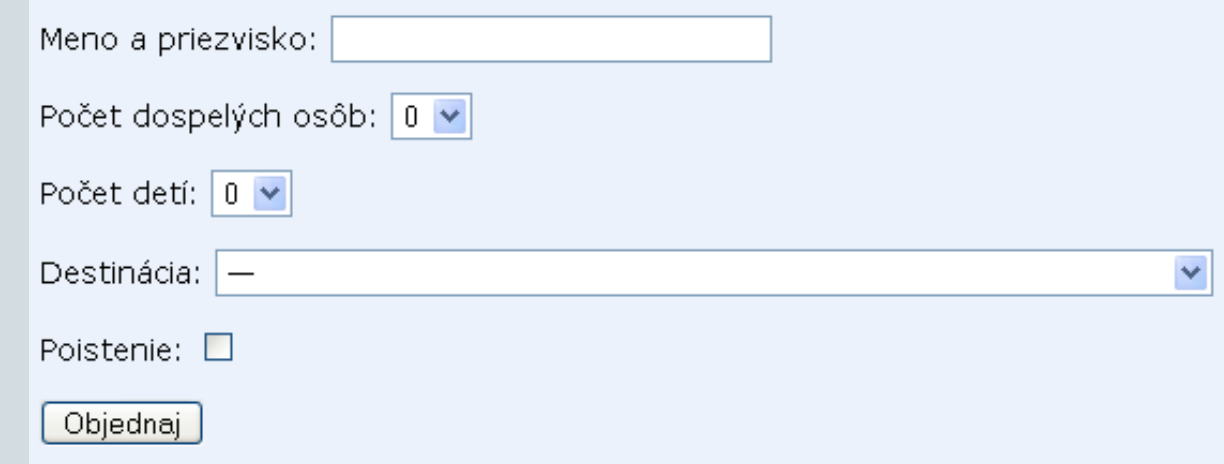

#### TWD tour – zmena objednávky

 Doteraz sme výberovú ponuku zájazdov vypisovali ručne – viacero nevýhod (ručné pridávanie/mazanie, poradie, pri odoslaní neúplného formulára nebudeme vedieť zobraziť odoslanú hodnotu,...).

- Vytvorme kompletné pole zájazdov **\$zajazdy** (zájazdy si označíme číslami).
- Vytvoríme funkciu **vypis\_select\_zajazdy(\$oznac)**  – vypíše pole ako výberovú ponuku a prípadne označí niektorú z hodnôt ako prednastavenú.

### Znovu použitie kódu

 Na stránkach sa nám opakujú viaceré rovnaké/podobné časti (napr. hlavička, pätička, akcie...). Môžeme ich odčleniť a vkladať zo samostatného súboru.

- Konštanty a funkcie spoločné pre všetky stránky môžeme mať v samostatnom súbore (podobne ako CSS).
- **include("subor")**  vloží zadaný súbor
- Vytvoríme súbor **funkcie.php**, ktorý bude obsahovať spoločné funkcie, premenné atď.
- Pripojíme ho na začiatku stránky **include('funkcie.php')**

## Budovanie rozsiahlejšieho sídla

- Rovnaký dizajn (hlavička, pätička)
- Spoločná navigácia

...

Jednoduchšia možnosť: pomocou include()

14

 Zložitejšia možnosť: šablóny (templates): FastTemplates, SMARTY, ...

#### Naše "sídlo"

 Rovnaká HTML hlavička pre všetky stránky s výnimkou elementu <title> → nemôžeme vkladať rovnaký súbor. → Vytvoríme si **funkciu hlavicka()**, ktorej pošleme text pre elementy <title> a <h1> (súbor **funkcie.php**)

- $\bullet$  Rovnaká navigácia na všetkých stránkach  $\rightarrow$  môžeme vkladať spoločný súbor (**navigacia.html**)
- Rôzny obsah
- Rovnaké akcie na všetkých stránkach → môžeme vkladať spoločný súbor (**akcie.html**)
- Rovnaká pätička na všetkých stránkach  $\rightarrow$  môžeme vkladať spoločný súbor (**pata.html**)

# Šablóna každej stránky TWD tour

```
<?php
include('funkcie.php');
hlavicka('TITULOK');
include('navigacia.html');
?<section> --- hlavná časť stránky --- </section>
<?php
include('akcie.html'); 
include('pata.html');
?
```
## "Pokročilejšie" kombinovanie PHP a HTML

17

#### <?php **function hlavicka(\$titulok) {**

**?>**

<!DOCTYPE html> <html><head><meta charset="utf-8"> <link href="styly.css" rel="stylesheet">

<title>**<?php if (\$titulok == '') \$titulok = 'TWD tour'; echo \$titulok;** 

 $\frac{?}{'}$  > </title> </head><br/>body> <header><h1>**<?php echo \$titulok; ?>**</h1> </header>

#### **<?php**

**}**  $?$ 

Obsah súboru **funkcie.php**:

- Pri funkcii hlavicka() kombinujeme viacero PHP vsuviek prepojených s HTML kódom (funkcia začína v jednej vsuvke a končí v inej)
- Takto môžeme rozdeliť aj podmienky, cykly atď.
- Nemusíme veľakrát používať príkaz **echo**.

# Ďakujem za pozornosť 18

#### Priestor na vaše otázky

UWA / 3 / Polia, vkladanie kódu